# SHORT COMMUNICATION

# RGMIMS: a web-based Laboratory Information Management System for plant functional genomics research

Leakha Henry · Kerrie Ramm · Qian-Hao Zhu · Narayana M. Upadhyaya

Received: 9 August 2007 / Accepted: 7 January 2008 / Published online: 31 January 2008 Springer Science+Business Media B.V. 2008

Abstract A robust Laboratory Information Management System (LIMS) is required for the efficient handling of data generated from large-scale insertional mutagenesis projects. The Rice Gene Machine Information Management System (RGMIMS), a webbased modular LIMS, developed in a rice functional genomics laboratory at CSIRO, currently has four core modules: Seed Management, Transformation Management, Plant/Progeny Management, Phenotype Management, and an ad hoc querying module. RGMIMS manages, preserves and tracks large inventories of transgenic germplasm and enables efficient and accurate record keeping of the large quantities of experimental data. RGMIMS automates and seamlessly integrates multi-step experimental processes. A web user interface, incorporating barcoding utilities, enables rapid data capture and tracking of biological resources. Ontologies from

L. Henry  $(\boxtimes)$ 

CSIRO Mathematical and Information Sciences, ANU Campus, Canberra, ACT 2601, Australia e-mail: leakha.henry@csiro.au

K. Ramm  $\cdot$  Q.-H. Zhu  $\cdot$  N. M. Upadhyaya ( $\boxtimes$ ) CSIRO Plant Industry, Cnr. Clunies Ross Street and Barry Drive, GPO Box 1600, Canberra, ACT 2601, Australia e-mail: narayana.upadhyaya@csiro.au

L. Henry  $\cdot$  K. Ramm  $\cdot$  O.-H. Zhu  $\cdot$  N. M. Upadhyaya New South Wales Agricultural Genomics Centre, Wagga Wagga, NSW 2678, Australia

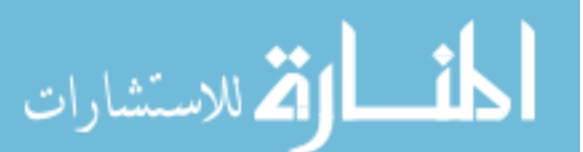

Gramene and Plant Ontology consortium are used to describe mutant phenotypes. RGMIMS supports generic research processes in plant mutagenesis and could readily be adapted to general LIMS for highthroughput plant research.

Keywords Insertional mutagenesis · Laboratory Information Management System (LIMS) Ontology · Phenotype · Rice Gene Machine Information Management System (RGMIMS)  $\cdot$  Rice  $\cdot$ Transformation · Web application

# Abbreviations

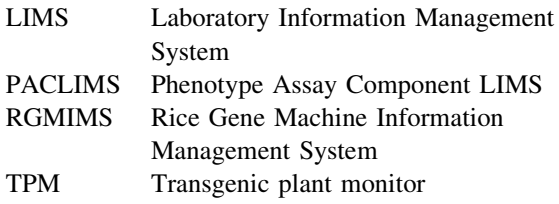

# **Results**

Availability and contacts

RGMIMS is available freely to public-sector laboratories via a standard material transfer agreement with CSIRO. Demonstration software and supplementary information are available through [http://www.pi.csiro.](http://www.pi.csiro.au/fgrttpub/rgmims.htm) [au/fgrttpub/rgmims.htm.](http://www.pi.csiro.au/fgrttpub/rgmims.htm) Either the first or the last authors can be contacted for further information.

 $\textcircled{2}$  Springer

# <span id="page-1-0"></span>RGMIMS platform

RGMIMS is implemented in Java ([http://www.java.](http://www.java.sun.com) [sun.com](http://www.java.sun.com)), a platform-neutral open-source software, and developed on the Microsoft Windows's platform [\(http://www.microsoft.com](http://www.microsoft.com)). It has been tested using Windows XP and SUSE Linux operating systems, with Internet Explorer browser 6.0 and Mozilla FireFox 2.0 client browsers. RGMIMS uses a client/ server architecture: a rich browser client (a Java Applet and Java Server Pages, <http://java.sun.com>), Apache Tomcat server (with a Java servlet acting as a broker, <http://tomcat.apache.org>) to execute the business logic and mediate the communication between the client and the back-end relational database (Microsoft SQL Server 2000, [http://www.microsoft.com\)](http://www.microsoft.com).

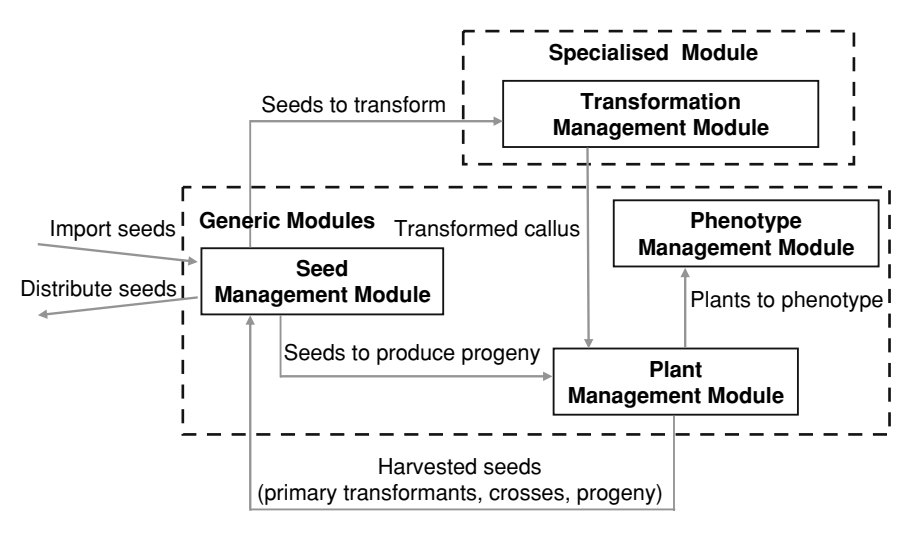

Fig. 1 RGMIMS has four core modules: Seed, Transformation, Plant and Phenotype. Each module supports a related set of functionality used at different stages of the operational insertional mutagenesis workflow. The modules are integrated and share information between them to reduce data redundancy (the arrows show the interconnections between the modules and the flow of information). However, the modules are loosely coupled so that each can be used as a stand-alone such as the seed module, or in combination such as the seed and plant modules or the seed, plant and phenotype modules

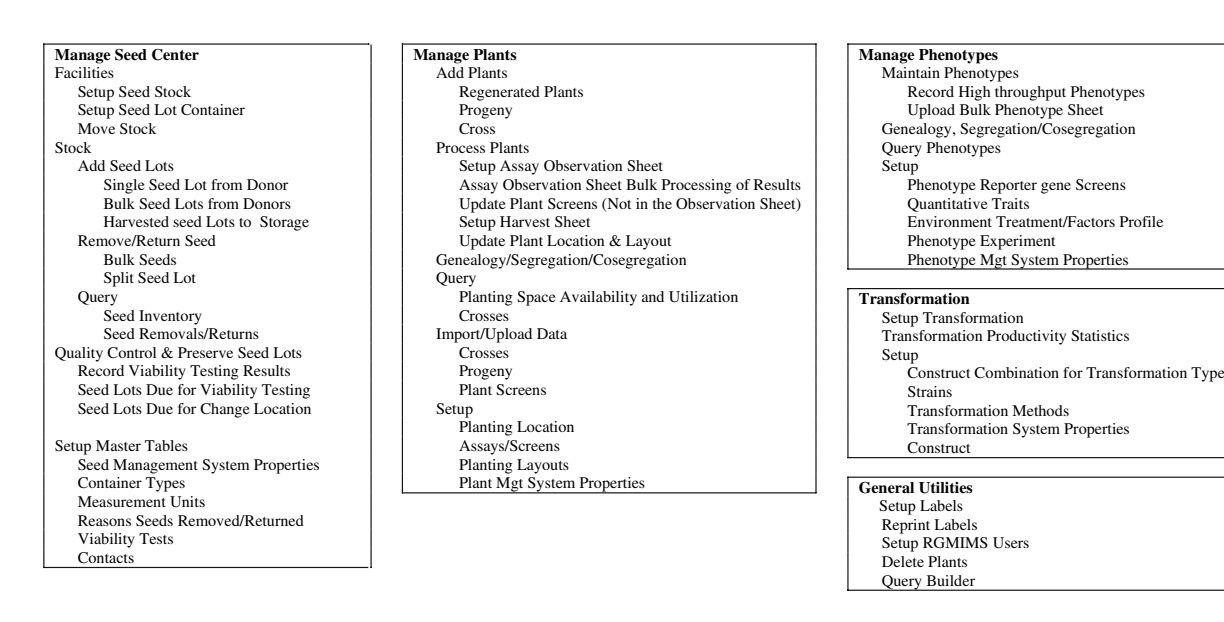

Fig. 2 Menu structure of integrated modules of RGMIMS

 $\widehat{z}$  Springer

#### Key features of RGMIMS

RGMIMS has four core modules—Seed Management Module, Transformation Management Module, Plant Management Module and Phenotype Management Module (Fig. [1](#page-1-0)). The available menu structure is presented in Fig. [2.](#page-1-0)

#### Seed management module

This module manages information about seed receipt, handling, storage, inventory levels, quality and preservation. Seed acquisition is recorded and seeds are assigned a storage location (Fig. 3). Accession number, passport information, taxonomy of imported seeds are captured. NCBI's taxonomy [\(http://](http://www.ncbi.nlm.nih.gov) [www.ncbi.nlm.nih.gov](http://www.ncbi.nlm.nih.gov)) is used to standardise the description of plant species. Seed storage facilities are organised hierarchically in terms of stores, containers and packets. The facilities can be reorganised graphically using ''drag and drop'' features. The seed inventory provides information on seed availability and an audit trail of seed movements. Seed lots can be split into sub-lots, each with a unique accession and storage location. Seed viability review results are recorded to ensure the quality of seed in storage; RGMIMS automatically flags any seed lots due for

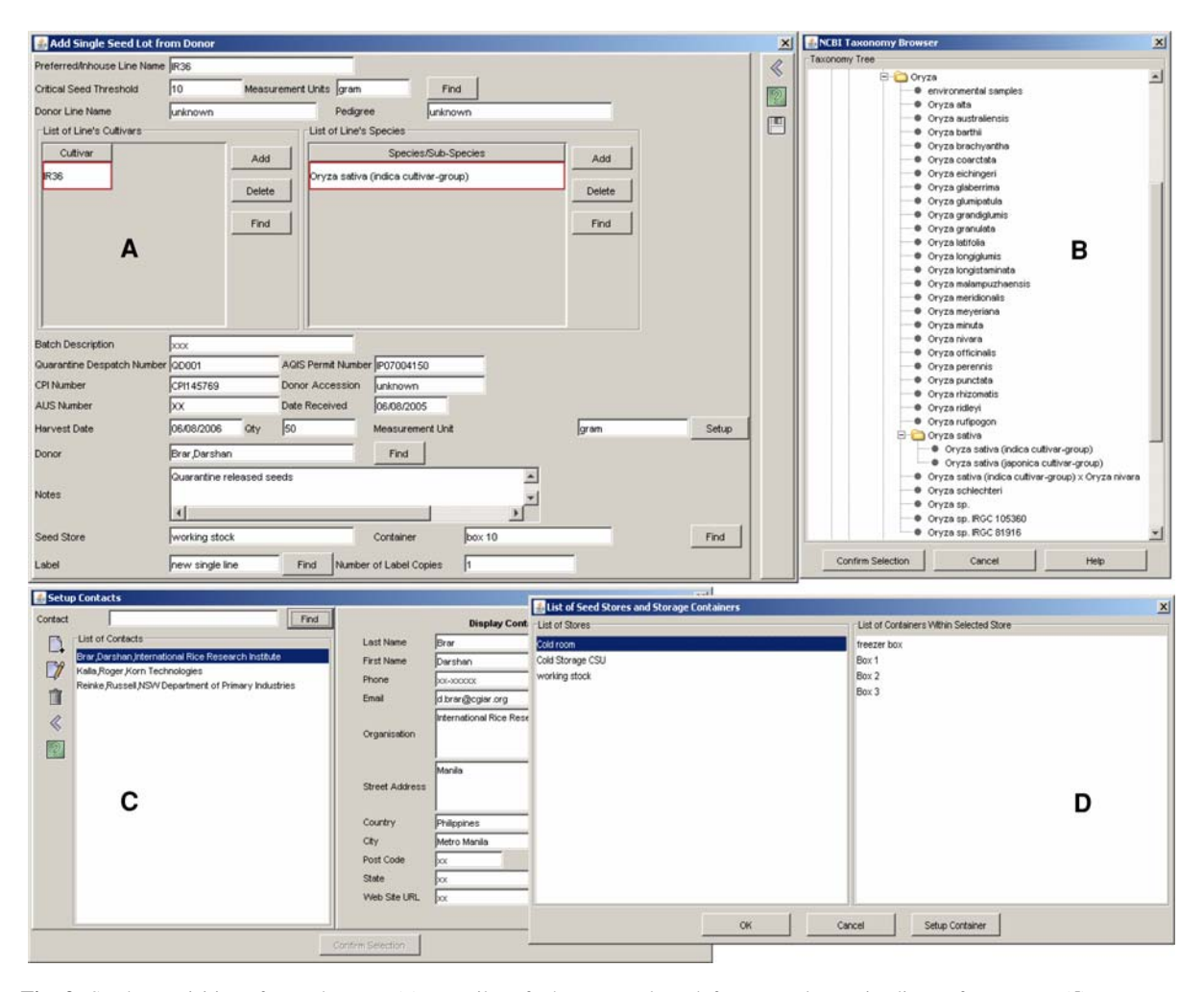

Fig. 3 Seed acquisition from donors. (a) Details of the imported seed lot are recorded, such as donor accession number, passport information and imported quantity; (b) a taxonomy is selected from the NCBI Taxonomy browser to describe the species of the imported seeds; (c) a donor is

الله للاستشارات

selected from an electronic diary of contacts; (d) a storage location is assigned to the seeds from the pick list of customised stores and containers. A measurement unit is selected from the pick list of customised units (not shown)

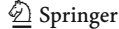

quality control based on seed age and previous viability results. To preserve seeds in storage and prevent their deterioration and loss, the system automatically flags seed lots due for movement to more ideal store rooms, based on seed age and the customised period for each store.

### Transformation management module

This module handles information about the transformation systems used to produce genetic modifications in the plants under study (Fig. 4). It records details of tissue culture when it is a component of the transformation strategy. Details and results of transformation protocols are recorded, including gene constructs, selected callus/plant lines. The efficiency of the tissue culture processes and transformations

can be easily monitored, from the initiation of callus to the number of transgenic lines obtained.

# Plant management module

This module manages information about the generation, screening, monitoring and harvesting of the transgenic as well as non-transgenic plants. The production of regenerated lines and the propagation of plants through crossing and selfing are recorded. An 'observation sheet' is used to screen and record the results of a variety of assays that are applied to the lines. A 'harvest sheet' is used to monitor plant harvest, to print barcode seed packet tags for harvested plants and to record the yields of seed lots from single or pooled plants. A pedigree tree is dynamically generated showing plants, parents,

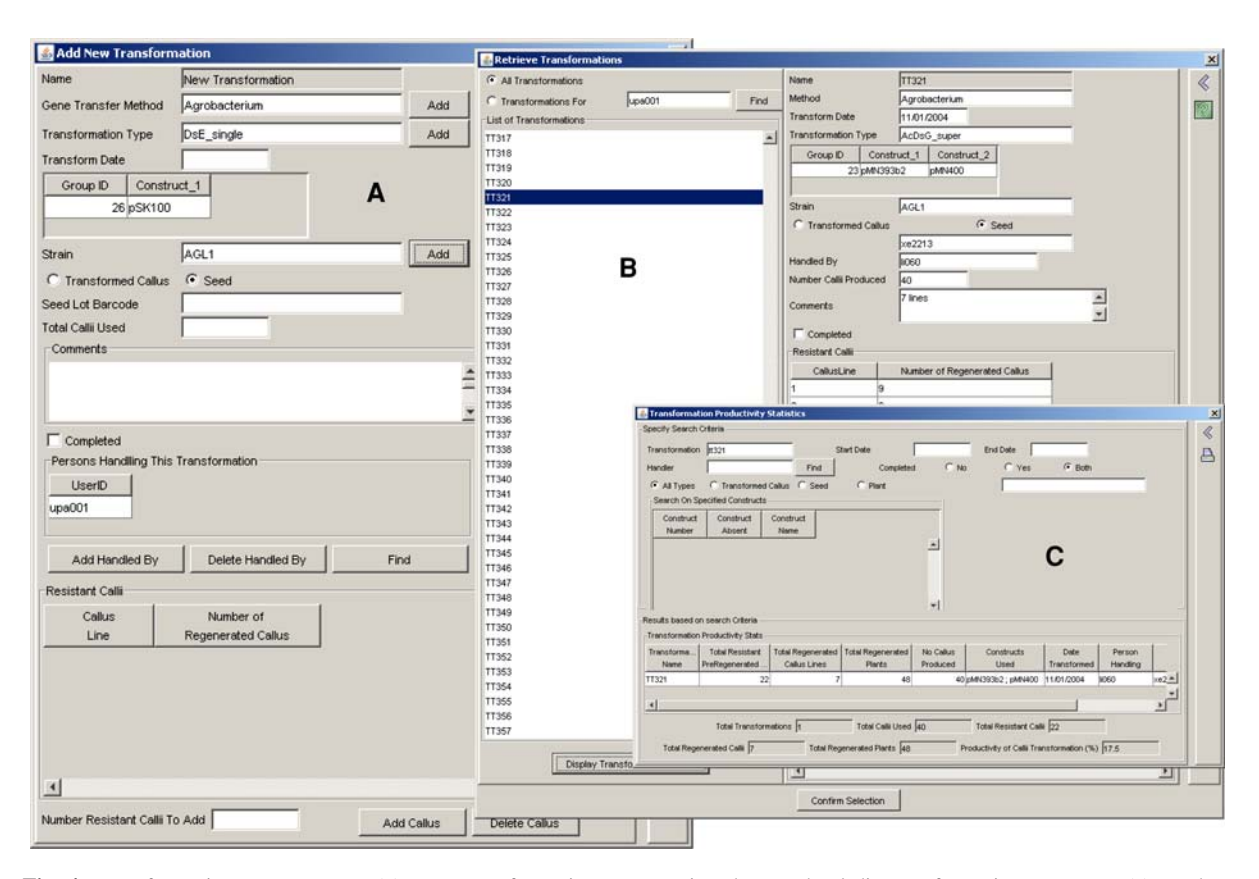

Fig. 4 Transformation management. (a) New transformation details (constructs, transformation method, target tissue/quantity) are recorded with logged user as ''person handling'' as default; (b) once entered, existing transformation can be retrieved to update/edit transformation progress; (c) productivity statistics can be retrieved for different transformations, callus/plant lines, persons, dates or constructs

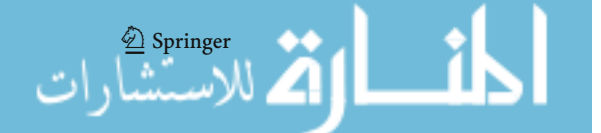

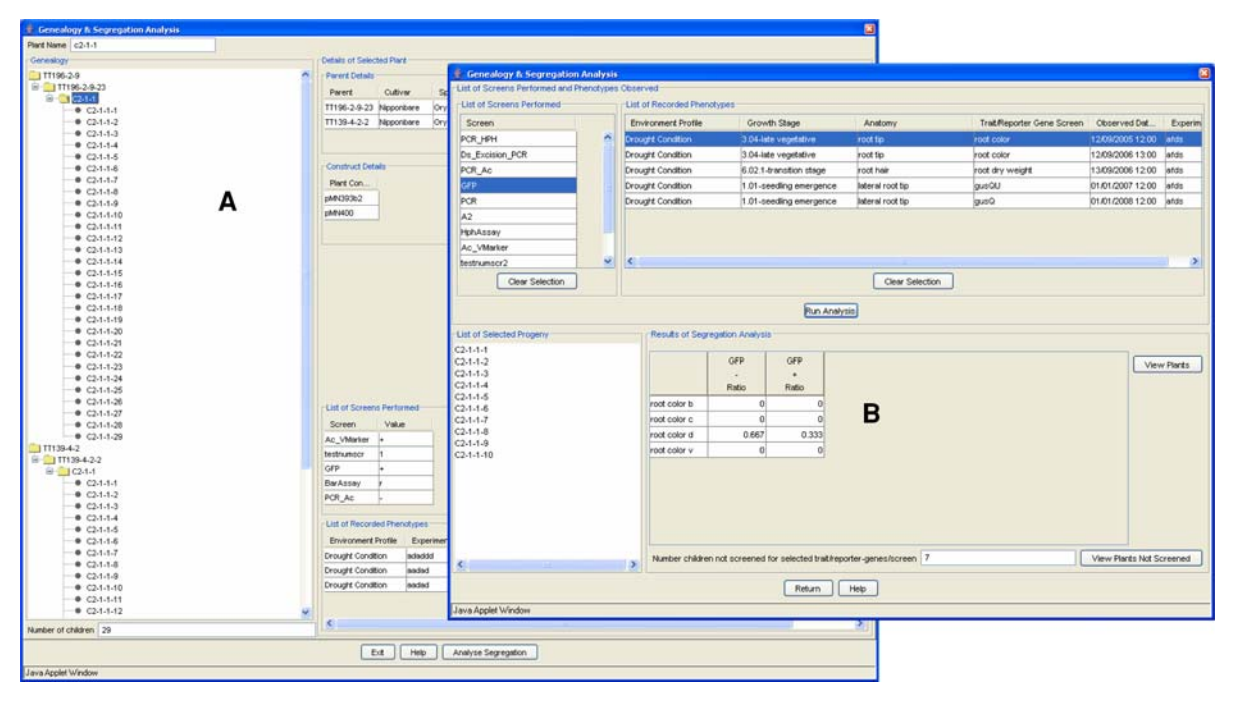

**Fig. 5** A pedigree tree. (a) Parents of  $F_1$  plants, sibling(s) and progeny are displayed on the left-hand panel and the details of molecular tests and phenotypic screening are displayed in the

sibling(s) and progeny, as well as details of any molecular tests and phenotypic screening (Fig. 5). This tree permits segregation analysis where inheritance pattern is summarised.

RGMIMS captures the hierarchical organisation of the growth facilities in terms of geographical location, plots/glasshouses and rows/benches. RGMIMS enables efficient space usage of the growth facilities. For instance, newly produced lines can only be located in growth facilities with available space and the occupied space within the growth facilities is released automatically when plants are processed as harvested, dead or discarded. Reorganisation of plants within the growth facility is permitted, and including space reservation in advance.

# Phenotype management module

This module handles the phenotypic characterisation of the transgenic plants, where many screens with a variety of parameters are carried out on every plant. To facilitate the sharing of information with collaborators and the wider research community, a

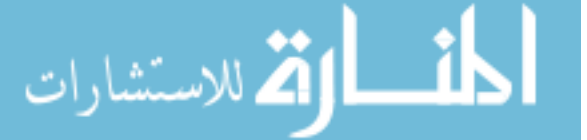

right-hand panel; (b) the results of a co-segregation analysis of the selected progeny, involving a qualitative molecular screen and qualitative trait, is displayed

combination of generally accepted biological ontologies from Gramene [\(http://www.gramene.org](http://www.gramene.org); Jaiswal et al. [2006](#page-6-0)) and Plant Ontology Consortium [\(http://www.plantontology.org;](http://www.plantontology.org) The Plant Ontol- $\log y^{TM}$  Consortium [2002\)](#page-6-0) are used to describe phenotypes in standardised terms. A 'Phenotype sheet', is used to characterise and evaluate transgenic plants (Fig. [6](#page-5-0)). It captures the results of plants screened for various physical and molecular traits, in different plant parts/organs at different developmental stages described using the relevant ontologies.

# Discussion

Large-scale plant insertional mutagenesis projects, such as the CSIRO Plant Industry's Rice Gene Machine Project [\(http://www.pi.csiro.au/fgrttpub/,](http://www.pi.csiro.au/fgrttpub/) Upadhyaya et al. [2006\)](#page-6-0), produce vast amounts of diverse experimental data and resources. In our experience, data management with paper records, electronic spreadsheets and database tables (Microsoft  $\text{Access}^{\text{TM}}$  and SQLServer  $2000^{\text{TM}}$  were inefficient, produced poor quality data and afforded

 $\bigcirc$  Springer

<span id="page-5-0"></span>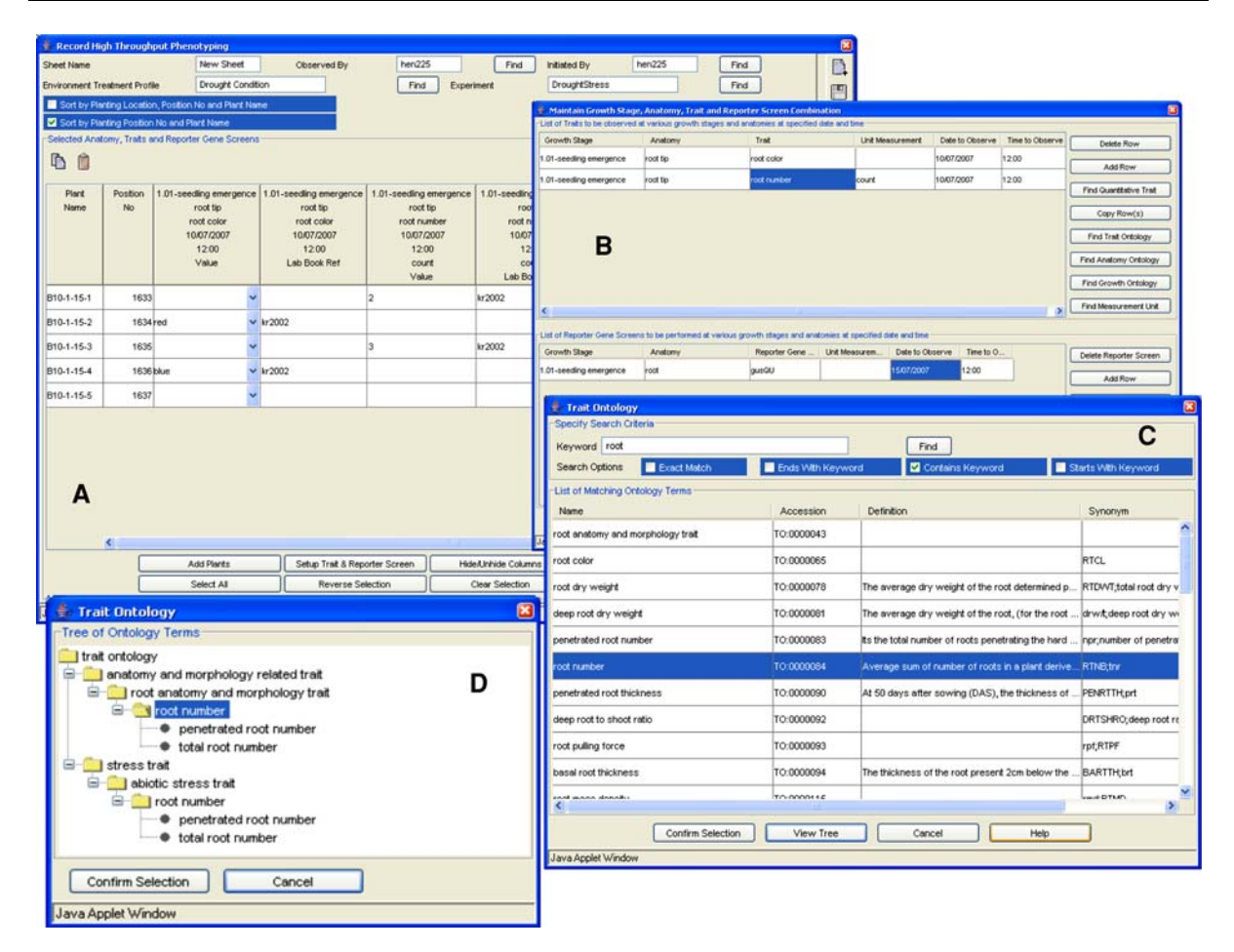

Fig. 6 A 'Phenotype sheet'. This sheet is used to perform large-scale characterisation and evaluation of transgenic plants: (a) The results of plants screened for various physical and molecular traits, at various anatomies, developmental stages and time points described using the relevant ontologies are

limited accessibility and information sharing. Integrating and managing experimental data and resources present major challenges for these projects. Several Laboratory Information Management Systems (LIMS) have been developed to address these challenges, (Scott et al. [2003;](#page-6-0) McLaren et al. [2005](#page-6-0); Donofrio et al. [2005\)](#page-6-0); however, only Phenotype Assay Component LIMS (PACLIMS, Donofrio et al. [2005\)](#page-6-0) offers a web-based, platform-independent solution. These systems do not appear to possess comprehensive functionality to manage the data and resources generated throughout the insertional mutagenesis process—from transformation and tissueculture, through breeding, molecular screening, characterisation and harvesting, to the preservation

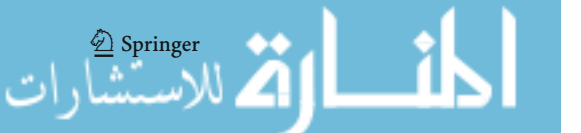

captured; (b) the traits and reporter screens to be observed at various growth stages and anatomy are set up; (c) the ontology describing the trait to be observed is selected from the Plant Ontology Consortium's 'Trait Ontology'; (d) the selected trait ontology can be visualised as a tree

and quality control of resources, and integration of commonly-accepted ontologies describing phenotypes and taxonomy. The RGMIMS has been developed in close collaboration with its users: research scientists, laboratory managers and technicians. Via the web, RGMIMS manages and tracks hundreds of thousands of biological resources in a collective repository, provides comprehensive electronic record management, ensures easy access to a large body of data, and achieves automation and seamless integration of insertional mutagenesis workflow.

RGMIMS is a multi-user system with access controlled by username and password. Graphical user interfaces, integrated with barcode scanners and electronic weighing scales, were designed to increase <span id="page-6-0"></span>speed and quality of data entry. Online and printed help is available. Results from analytical instruments and data from legacy systems can be imported to, or exported from, RGMIMS via spreadsheet. Query tools provide ready access to relevant information; users can formulate ad hoc queries without recourse to traditional query languages.

There are scripts to automatically download ontologies and taxonomy from public FTP sites and to upload it into RGMIMS. The user could schedule the running of these scripts at predefined times.

Traceability is maintained to ensure regulatory compliance, e.g. transformations and mutant plant lines are traceable to their source seed lots. Resources are tracked rapidly through unique identifiers, automatically generated barcode labels, and their holding locations such as growth facilities and seed storage locations.

RGMIMS is configurable to specific laboratory requirements. It can be customised to user preferences including plant naming conventions, measurement units, growth facilities, and contact details of biological resource donors or recipients. As a platform, RGMIMS could be readily adapted to support a wide variety of plant functional genomics studies.

Acknowledgements We thank Drs. Robert Anderssen and Kathy Ruggiero for reviewing this manuscript, Drs. Elizabeth Dennis, David Mitchell and David Lovell for their support during the project, Drs. Ramesh Bhat and Shamsul Hoque for their feedback on software usability, and Bart Reardon and Michael James for IT support. This work was supported by the New South Wales Agricultural Genomics Centre.

# References

- Donofrio N, Rajagopalon R, Brown D et al. (2005) 'PAC-LIMS': a component LIM system for high-throughput functional genomic analysis. BMC Bioinformatics 6:94
- Jaiswal P, Ni J, Yap I, Ware D, Spooner W, Youens-Clark K, Ren L, Liang C, Zhao W, Ratnapu K, Faga B, Canaran P, Fogleman M, Hebbard C, Avraham S, Schmidt S, Casstevens TM, Buckler ES, Stein L, McCouch S (2006) Gramene: a bird's eye view of cereal genomes. Nucleic Acids Res 34:D717–D723
- McLaren CG, Bruskiewich RM, Portugal AM, Cosico AB (2005) The International Rice Information System. A platform for meta-analysis of rice crop data. Plant Physiol 139:637–642
- The Plant Ontology<sup>TM</sup> Consortium (2002) The Plant OntologyTM Consortium and plant ontologies. Comp Funct Genomics 3(2):137–142
- Scott R, Clark C, Mathews A, Yallop S, Davey MR, Lazzeri P, Mutasa-Göttgens E (2003) Transgenic plant monitor (TPM): a relational database for the management and analysis of information in plant tissue culture and transformation laboratories. Mol Breed 11:121–125
- Upadhyaya NM, Zhu Q-H, Zhou X-R, Eamens AL, Hoque MS, Ramm K, Shivakkumar R, Smith KF, Pan S-T, Li S, Peng K Kim SJ, Dennis ES (2006) Dissociation (Ds) constructs, mapped Ds launch pads and a transiently expressed transposase system suitable for localized insertional mutagenesis in rice. Theor Appl Genet 112:1326–1341

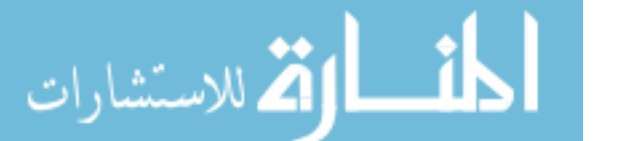

 $\textcircled{2}$  Springer

Reproduced with permission of copyright owner. Further reproduction prohibited without permission.

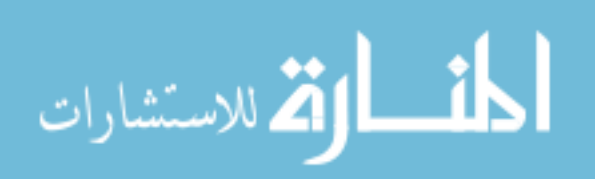

www.manaraa.